# Timing Considerations with VHDL-Based Designs

This tutorial describes how Altera's Quartus $\overline{R}$  II software deals with the timing issues in designs based on the VHDL hardware description language. It discusses the various timing parameters and explains how specific timing constraints may be set by the user.

#### **Contents:**

Example Circuit Timing Analyzer Report Specifying the Timing Constraints Timing Simulation

Quartus II software includes a Timing Analyzer module which performs a detailed analysis of all timing delays for a circuit that is compiled for implementation in an FPGA chip. This tutorial discusses the types of analyses performed and shows how particular timing requirements may be specified by the user. The discussion assumes that the reader is familiar with the basic operation of Quartus II software, as may be learned from an introductory tutorial.

Doing this tutorial, the reader will learn about:

- Parameters evaluated by the Timing Analyzer
- Specifying the desired values of timing parameters
- Using timing simulation

The timing results shown in the examples in this tutorial were obtained using Quartus II version 9.0, but other versions of the software can also be used.

### **1 Example Circuit**

Timing issues are most important in circuits that involve long paths through combinational logic elements with registers at inputs and outputs of these paths. As an example, we will use the adder/subtractor circuit shown in Figure 1. It can add, subtract, and accumulate n-bit numbers using the 2's complement number representation. The two primary inputs are numbers  $A = a_{n-1}a_{n-2} \cdots a_0$  and  $B = b_{n-1}b_{n-2} \cdots b_0$ , and the primary output is  $Z = z_{n-1}z_{n-2}\cdots z_0$ . Another input is the *AddSub* control signal which causes  $Z = A + B$  to be performed when  $AddSub = 0$  and  $Z = A - B$  when  $AddSub = 1$ . A second control input, *Sel*, is used to select the accumulator mode of operation. If  $Sel = 0$ , the operation  $Z = A \pm B$  is performed, but if  $Sel = 1$ , then B is added to or subtracted from the current value of Z. If the addition or subtraction operations result in arithmetic overflow, an output signal, *Overflow*, is asserted.

To make it easier to deal with asynchronous input signals, they are loaded into flip-flops on a positive edge of the clock. Thus, inputs A and B will be loaded into registers *Areg* and *Breg*, while *Sel* and *AddSub* will be loaded into flip-flops *SelR* and *AddSubR*, respectively. The adder/subtractor circuit places the result into register *Zreg*.

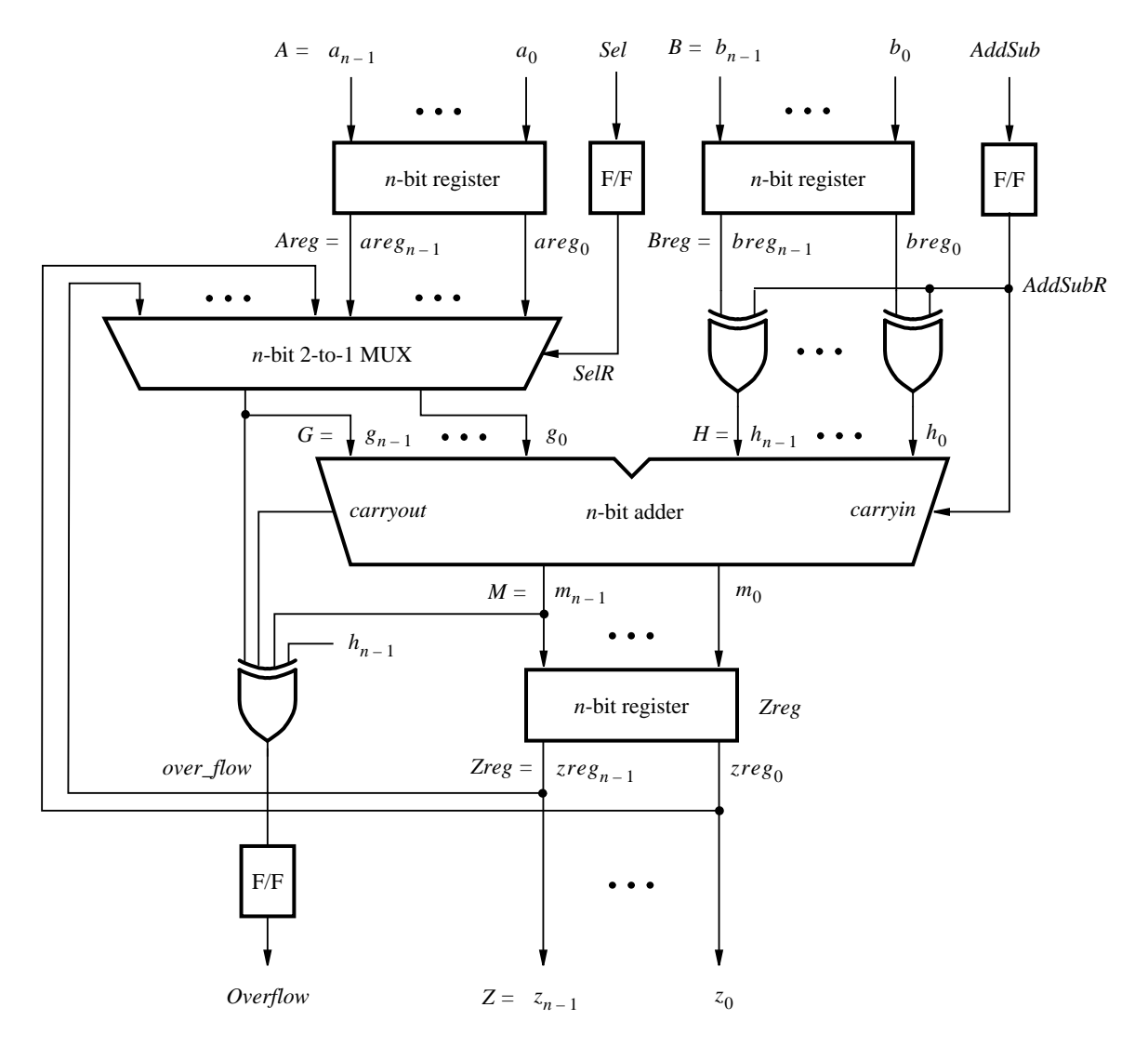

Figure 1. The adder/subtractor circuit.

The required circuit is described by the VHDL code in Figure 2. For our example, we use a 16-bit circuit as specified by  $n = 16$ . Implement this circuit as follows:

- Create a project *addersubtractor*.
- Include a file *addersubtractor.vhd*, which corresponds to Figure 2, in the project. For convenience, this file is provided in the directory *DE1\_tutorials*\*design\_files*, which is included on the CD-ROM that accompanies the DE1 board and can also be found on Altera's DE1 web pages.
- Choose the Cyclone II EP2C20F484C7 device, which is the FPGA chip on Altera's DE1 board.
- Compile the design.

```
LIBRARY ieee ;
USE ieee.std_logic_1164.all ;
−− Top-level module
ENTITY addersubtractor IS
    GENERIC (n : INTEGR := 16);
    PORT (A, B : IN STD_LOGIC_VECTOR(n−1 DOWNTO 0) ;
          Clock, Reset, Sel, AddSub : IN STD_LOGIC ;
          Z : BUFFER STD_LOGIC_VECTOR(n−1 DOWNTO 0) ;
          Overflow : OUT STD_LOGIC );
END addersubtractor ;
ARCHITECTURE Behavior OF addersubtractor IS
    SIGNAL G, H, M, Areg, Breg, Zreg, AddSubR n : STD LOGIC VECTOR(n-1 DOWNTO 0) ;
    SIGNAL SelR, AddSubR, carryout, over flow : STD LOGIC ;
    COMPONENT mux2to1
       GENERIC (k : INTERE \coloneqq 8);
       PORT (V, W : IN STD_LOGIC_VECTOR(k-1 DOWNTO 0);
              Selm : IN STD_LOGIC ;
              F : OUT STD_LOGIC_VECTOR(k-1 DOWNTO 0));
    END COMPONENT ;
    COMPONENT adderk
       GENERIC (k : INTERER := 8);
       PORT (carryin : IN STD LOGIC ;
              X, Y : IN STD_LOGIC_VECTOR(k-1 DOWNTO 0);
              S : OUT STD_LOGIC_VECTOR(k-1 DOWNTO 0) ;
              carryout : OUT STD_LOGIC ) ;
    END COMPONENT ;
BEGIN
    PROCESS ( Reset, Clock )
    BEGIN
       IF Reset = '1' THEN
           Areg \langle = (OTHERS = > '0'); Breg \langle = (OTHERS = > '0');
           Zreg \langle = (OTHERS = > '0'); SelR \langle = '0'; AddSubR \langle = '0'; Overflow \langle = '0';ELSIF Clock'EVENT AND Clock = '1' THEN
           Areg \lt = A; Breg \lt = B; Zreg \lt = M;
           SelR \leq Sel; AddSubR \leq AddSub; Overflow \leq over flow;
       END IF ;
    END PROCESS ;
    nbit_adder: adderk
       GENERIC MAP (k = > n)PORT MAP (AddSubR, G, H, M, carryout);
    multiplexer: mux2to1
       GENERIC MAP (k = > n)PORT MAP (Areg, Z, SelR, G);
    AddSubR_n \leq (OTHERS \Rightarrow AddSubR);H <= Breg XOR AddSubR_n ;
    over_flow \lt = carryout XOR G(n−1) XOR H(n−1) XOR M(n−1);
    Z \le Zreg;
END Behavior;
\ldots continued in Part b
```

```
Figure 2. VHDL code for the circuit in Figure 1 (Part a).
```

```
−− k-bit 2-to-1 multiplexer
LIBRARY ieee ;
USE ieee.std logic 1164.all ;
ENTITY mux2to1 IS
    GENERIC (k : INTERE = 8);PORT ( V, W : IN STD_LOGIC_VECTOR(k-1 DOWNTO 0);
           Selm : IN STD_LOGIC ;
           F : OUT STD_LOGIC_VECTOR(k−1 DOWNTO 0) ) ;
END mux2to1 ;
ARCHITECTURE Behavior OF mux2to1 IS
BEGIN
    PROCESS ( V, W, Selm )
    BEGIN
       IF Selm = '0' THEN
           F \leq V;
       ELSE
           F \leq W;
       END IF ;
   END PROCESS ;
END Behavior ;
−− k-bit adder
LIBRARY ieee ;
USE ieee.std_logic_1164.all ;
USE ieee.std_logic_signed.all ;
ENTITY adderk IS
    GENERIC (k : INTEGR := 8);
    PORT ( carryin : IN STD_LOGIC ;
           X, Y : IN STD_LOGIC_VECTOR(k−1 DOWNTO 0) ;
           S : OUT STD_LOGIC_VECTOR(k−1 DOWNTO 0) ;
           carryout : OUT STD_LOGIC ) ;
END adderk ;
ARCHITECTURE Behavior OF adderk IS
    SIGNAL Sum : STD_LOGIC_VECTOR(k DOWNTO 0) ;
BEGIN
    Sum \langle = ('0' & X) + ('0' & Y) + carryin ;
    S \leq Sum(k-1 DOWNTO 0);
   carryout \leq = Sum(k);
END Behavior ;
```
Figure 2. VHDL code for the circuit in Figure 1 (Part *b*).

### **2 Timing Analyzer Report**

Successful compilation of our circuit generates the Compilation Report in Figure 3. This report provides a lot of useful information. It shows the number of logic elements, flip-flops (called registers), and pins needed to implement the circuit. It gives detailed information produced by the Synthesis and Fitter modules. It also indicates the speed of the implemented circuit. A good measure of the speed is the maximum frequency at which the circuit can be clocked, referred to as *fmax*. This measure depends on the longest delay along any path, called the *critical path*, between two registers clocked by the same clock. Quartus II software performs a timing analysis to determine the expected performance of the circuit. It evaluates several parameters, which are listed in the Timing Analyzer section of the Compilation Report. Click on the small + symbol next to Timing Analyzer to expand this section of the report, and then click on the Timing Analyzer item Summary which displays the table in Figure 4. The last entry in the table shows that the maximum frequency for our circuit implemented on the specified chip is 216.59 MHz. You may get a different value of *fmax*, dependent on the specific version of Quartus II software that you are using. To see the paths in the circuit that limit the *fmax*, click on the Timing Analyzer item Clock Setup: 'Clock' in Figure 4 to obtain the display in Figure 5. This table shows that the critical path begins at the flip-flop *SelR* and ends at the flip-flop *Overflow*.

| Compilation Report                               | <b>Flow Summary</b>                |                                          |
|--------------------------------------------------|------------------------------------|------------------------------------------|
| <b>A</b> Legal Notice                            |                                    |                                          |
| <b>Flow Summary</b>                              |                                    |                                          |
| Flow Settings                                    | <b>Flow Status</b>                 | Successful - Thu Apr 30 13:50:08 2009    |
| Flow Non-Default                                 | Quartus II Version                 | 9.0 Build 132 02/25/2009 SJ Full Version |
| Flow Elapsed Time                                | <b>Revision Name</b>               | addersubtractor                          |
| Flow OS Summary<br>en Flow Log                   | Top-level Entity Name              | addersubtractor                          |
| Analysis & Synthe<br>$+$                         | Family                             | Cyclone II                               |
| Fitter<br>$\left  + \right $                     | Device                             | EP2C20F484C7                             |
| Assembler<br>$\left  + \right $                  | <b>Timing Models</b>               | Final                                    |
| Timing Analyzer<br>$+$                           | Met timing requirements            | Yes                                      |
|                                                  | Total logic elements               | $52/18,752$ (<1 %)                       |
|                                                  | Total combinational functions      | 51 / 18,752 [ $\langle$ 1 % ]            |
|                                                  | Dedicated logic registers          | 51 / 18,752 [ $\langle$ 1 % ]            |
|                                                  | Total registers                    | 51                                       |
|                                                  | Total pins                         | 53/315(17%)                              |
|                                                  | Total virtual pins                 | ۵                                        |
|                                                  | Total memory bits                  | 0/239.616[0%]                            |
|                                                  | Embedded Multiplier 9-bit elements | 0/52(0%)                                 |
|                                                  | <b>Total PLLs</b>                  | 0/4(0%)                                  |
|                                                  |                                    |                                          |
| ><br>$\left\langle \right\rangle$<br><b>TITT</b> |                                    |                                          |

Figure 3. The Compilation Report.

| Compilation Report                                                                                                    |                | <b>Timing Analyzer Summary</b> |       |                  |                                      |              |                     |                      |             |                 |
|----------------------------------------------------------------------------------------------------|----------------|--------------------------------|-------|------------------|--------------------------------------|--------------|---------------------|----------------------|-------------|-----------------|
| <b>▲</b> Legal Notice<br>en Flow Summary                                                                                                    |                | Type                           | Slack | Required<br>Time | Actual<br>Time                       | From         | To                  | From<br><b>Clock</b> | To<br>Clock | Failed<br>Paths |
| <b>A</b> Flow Settings                                                                                                    |                | Worst-case tsu                 | N/A   | None             | 4.565 ns                             | A[5]         | Areg[5]             |                      | Clock       | 0               |
| <b>All Flow Non-Default</b> 2                                                                                                    |                | Worst-case tco                 | N/A   | None             | 8.251 ns                             | Zreg[1] Z[1] |                     | <b>Clock</b>         |             | O               |
| <b>图</b> Flow Elapsed Time                                                                                                    | 3              | Worst-case th                  | N/A   | None             | $-2.987$ ns                          | B[7]         | Breg[7]             | $\ddotsc$            | Clock       | o               |
| <b>All Flow OS Summary</b>                                                                                                    | $\overline{4}$ | Clock Setup: 'Clock'           | N/A   | None             | 216.59 MHz (period = 4.617 ns ) SelR |              | Overflow~reg0 Clock |                      | Clock       | O               |
| <b>叠目 Flow Log</b><br>&I<br>Analysis & Synthe<br>$\overline{+}$                                                                                                  |                | Total number of failed paths   |       |                  |                                      |              |                     |                      |             | 0               |
| 4<br>Fitter<br>$\left  + \right $<br>4<br>Assembler<br>$+$<br><b>B</b> Timing Analyzer<br>Ė<br><b>Alla</b> Summary<br><b>Am</b> Settings<br>eller Clock Setting: |                |                                |       |                  |                                      |              |                     |                      |             |                 |
| <b>Alleger</b> Parallel Comp<br><b>Alix</b> Clock Setup:<br><b>叠扇</b> tsu<br><b>叠扇</b> tco<br>合因 th<br><b>AD</b> Messages                                        |                |                                |       |                  |                                      |              |                     |                      |             |                 |
| $\rightarrow$<br>$\leq$<br>III                                                                                                    | к              |                                |       |                  | TITLE.                               |              |                     |                      |             | $\rightarrow$   |

Figure 4. The Timing Analyzer Summary.

| Compilation Report                                 |                | <b>Clock Setup: 'Clock'</b> |                                  |          |                             |                      |                    |                                       |                                          |                         |
|----------------------------------------------------|----------------|-----------------------------|----------------------------------|----------|-----------------------------|----------------------|--------------------|---------------------------------------|------------------------------------------|-------------------------|
| <b>叠</b> 图 Legal Notice<br><b>But Flow Summary</b> |                | Slack                       | Actual fmax<br>(period)          | From     | To                          | From<br><b>Clock</b> | To<br><b>Clock</b> | <b>Required Setup</b><br>Relationship | Required Longest<br>P <sub>2P</sub> Time | Ad A<br>P <sub>21</sub> |
| <b>合用 Flow Settings</b>                            |                | N/A                         | 216.59 MHz [ period = 4.617 ns ] | SelR     | Overflow~reg0 Clock         |                      | <b>Clock</b>       | None                                  | None                                     | 4.3                     |
| Flow Non-Default Global Se                         | $\sqrt{2}$     | N/A                         | 219.59 MHz [ period = 4.554 ns ] |          | AddSubR Overflow~reg0 Clock |                      | <b>Clock</b>       | None                                  | None                                     | 4.3                     |
| Flow Elapsed Time                                  |                | N/A                         | 220.85 MHz [ period = 4.528 ns ] | Zreq[5]  | Overflow~reg0 Clock         |                      | <b>Clock</b>       | None                                  | None                                     | 4.2                     |
| <b>But Flow OS Summary</b>                         |                | N/A                         | 225.94 MHz [ period = 4.426 ns ] | Zreg[6]  | Overflow~reg0 Clock         |                      | <b>Clock</b>       | None                                  | None                                     | 4.1                     |
| 合目 Flow Log<br>B B Analysis & Synthesis            | 5              | N/A                         | 227.74 MHz [ period = 4.391 ns ] | Zreg[13] | Overflow~reg0 Clock         |                      | <b>Clock</b>       | None                                  | None                                     | 4.1                     |
| <b>E</b> Be Fitter                                 | 6              | N/A                         | 229.62 MHz [ period = 4.355 ns ] | Zreg[14] | Overflow~reg0 Clock         |                      | <b>Clock</b>       | None                                  | None                                     | 4.1                     |
| + <b>A</b> Assembler                               |                | N/A                         | 230.36 MHz [ period = 4.341 ns ] | Zreg[0]  | Overflow~reg0 Clock         |                      | <b>Clock</b>       | None                                  | None                                     | 4.1                     |
| <b>B</b> Timing Analyzer                           | 8              | N/A                         | 231.86 MHz [ period = 4.313 ns ] | Zreg[7]  | Overflow~reg0 Clock         |                      | <b>Clock</b>       | None                                  | None                                     | 4.0                     |
| <b>BUN</b> Summary                                 | $\overline{9}$ | N/A                         | 235.24 MHz [ period = 4.251 ns ] | Zreg[4]  | Overflow~reg0 Clock         |                      | <b>Clock</b>       | None                                  | None                                     | 4.0                     |
| <b>合</b> 目 Settings                                | 10             | N/A                         | 236.41 MHz [ period = 4.230 ns ] | Zreg[2]  | Overflow~reg0 Clock         |                      | <b>Clock</b>       | None                                  | None                                     | 4.0                     |
| Clock Settings Summar                              | 11             | N/A                         | 238.27 MHz [ period = 4.197 ns ] | Breg[0]  | Overflow~reg0 Clock         |                      | Clock              | None                                  | None                                     | 3.9                     |
| Parallel Compilation                               | 12             | N/A                         | 239.29 MHz [ period = 4.179 ns ] | Zreg[12] | Overflow~reg0 Clock         |                      | <b>Clock</b>       | None                                  | None                                     | 3.9                     |
| Clock Setup: 'Clock'<br><b>ALA</b> tsu             | 13             | N/A                         | 244.20 MHz [ period = 4.095 ns ] | Zreg[1]  | Overflow~reg0 Clock         |                      | <b>Clock</b>       | None                                  | None                                     | 3.8                     |
| <b>马雨</b> tco                                      | 14             | N/A                         | 250.00 MHz (period = 4.000 ns)   | Breg[2]  | Overflow~reg0 Clock         |                      | <b>Clock</b>       | None                                  | None                                     | 3.7                     |
| <mark>⊕La</mark> th                                | 15             | N/A                         | 254.39 MHz (period = 3.931 ns )  | Zreq[3]  | Overflow~reg0 Clock         |                      | <b>Clock</b>       | None                                  | None                                     | 3.7                     |
| <b>SD</b> Messages                                 | 16             | N/A                         | 254.58 MHz [ period = 3.928 ns ] | Areg[0]  | Overflow~reg0 Clock         |                      | <b>Clock</b>       | None                                  | None                                     | 3.6                     |
|                                                    | 17             | N/A                         | 255.10 MHz (period = 3.920 ns)   | Breg[3]  | Overflow~reg0 Clock         |                      | <b>Clock</b>       | None                                  | None                                     | 3.6                     |
|                                                    | 18             | N/A                         | 256.54 MHz [ period = 3.898 ns ] | Areg[1]  | Overflow~reg0 Clock         |                      | Clock              | None                                  | None                                     | $3.6 \vee$              |
| $\rightarrow$<br>m                                 | ≺              |                             |                                  |          |                             |                      |                    |                                       |                                          |                         |
| For Help, press F1                                 |                |                             |                                  |          |                             |                      |                    |                                       | <b>NUM</b>                               |                         |

Figure 5. Critical paths.

The table in Figure 4 also shows other timing results. While *fmax* is a function of the longest propagation delay between two registers in the circuit, it does not indicate the delays with which output signals appear at the pins of the chip. The time elapsed from an active edge of the clock signal at the clock source until a corresponding output signal is produced (from a flip-flop) at an output pin is denoted as the *tco* delay at that pin. In the worst case, the *tco* in our circuit is 8.251 ns. Click on tco in the Timing Analyzer section to view the table given in Figure 6. The first entry in the table shows that it takes 8.251 ns from when an active clock edge occurs until a signal propagates from bit 1 in register *Zreg* to the output pin z1. The other two parameters given in Figure 4 are setup time, *tsu*, and hold time, *th*.

| Compilation Report                               | tco            |       |                 |                  |                                       |       |               |
|--------------------------------------------------|----------------|-------|-----------------|------------------|---------------------------------------|-------|---------------|
| <b>马</b> Legal Notice<br>Flow Summary            |                | Slack | Required<br>tco | Actual<br>tco    | From                                  | To    | From<br>Clock |
| <b>参</b> 用 Flow Settings                         | 1              | N/A   | None            | 8.251 ns Zreg[1] |                                       | Z[1]  | Clock         |
| Se Flow Non-Default Global Se                    | $\overline{c}$ | N/A   | None            | 8.136 ns Zreg[7] |                                       | Z[7]  | <b>Clock</b>  |
| Flow Elapsed Time                                | 3              | N/A   | None            |                  | 7.732 ns Zreg[10]                     | Z[10] | <b>Clock</b>  |
| <b>SHEE</b> Flow OS Summary                      | 4              | N/A   | None            | 7.555 ns Zreg[6] |                                       | Z[6]  | <b>Clock</b>  |
| ≝6<br>圕<br>Flow Log<br>Analysis & Synthesis<br>序 | 5              | N/A   | None            | 7.445 ns Zreg[3] |                                       | Z[3]  | <b>Clock</b>  |
| Fitter<br>$\overline{+}$                         | 6              | N/A   | None            |                  | 7.285 ns Zreg[13]                     | Z[13] | <b>Clock</b>  |
| Assembler<br>审                                   | 7              | N/A   | None            |                  | 7.273 ns Zreg[11]                     | Z[11] | <b>Clock</b>  |
| <b>Timing Analyzer</b><br>Ė                      | 8              | N/A   | None            |                  | 7.166 ns Zreg[15]                     | Z[15] | Clock         |
| <b>Summary</b>                                   | 9              | N/A   | None            |                  | 7.163 ns Zreg[14]                     | Z[14] | <b>Clock</b>  |
| Settings                                         | 10             | N/A   | None            | 7.148 ns Zreg[0] |                                       | Z[0]  | <b>Clock</b>  |
| Clock Settings Summar                            | 11             | N/A   | None            | 7.134 ns Zreg[9] |                                       | Z[9]  | <b>Clock</b>  |
| <b>Sette Parallel Compilation</b>                | 12             | N/A   | None            | 7.134 ns Zreg[2] |                                       | Z[2]  | Clock         |
| <b>Ex</b> Clock Setup: 'Clock'<br>吸<br>tsu       | 13             | N/A   | None            | 7.130 ns Zreg[5] |                                       | Z[5]  | Clock         |
| tco                                              | 14             | N/A   | None            |                  | 7.127 ns Zreg[12]                     | Z[12] | <b>Clock</b>  |
| ≝≸⊞a th                                          | 15             | N/A   | None            | 7.117 ns Zreg[8] |                                       | Z[8]  | Clock         |
| (A) Messages                                     | 16             | N/A   | None            | 6.802 ns Zreg[4] |                                       | Z[4]  | <b>Clock</b>  |
|                                                  | 17             | N/A   | None            |                  | 6.791 ns Overflow~reg0 Overflow Clock |       |               |

Figure 6. The *tco* delays.

# **3 Specifying Timing Constraints**

So far we have compiled our VHDL code without indicating to the Quartus II software the required speed performance of the circuit. It is possible to specify certain timing constraints that should be met. For example, suppose that we want our example circuit to operate at a clock frequency of at least 220 MHz. To see if this can be achieved we can set the *fmax* constraint as follows:

1. Select Assignments > Timing Analysis Settings > Classic Timing Analyzer Settings to reach the

window in Figure 7. In this window it is possible to specify the requirements for a number of different parameters.

- 2. In the box Clock Settings specify that the required value of *fmax* is 220 MHz. Click OK.
- 3. Recompile the circuit.
- 4. Open the Timing Analyzer Summary to see that the new *fmax* is 220.60 MHz, as indicated in Figure 8. You may get a slightly different result depending on the version of the Quartus II software used.

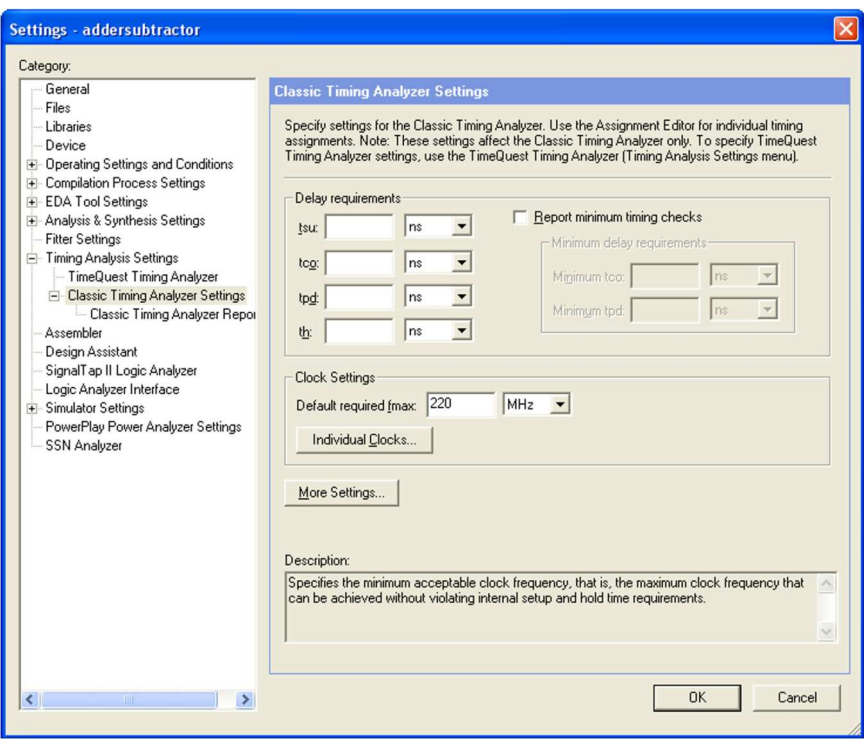

Figure 7. Specify the timing constraints in the Settings window.

| Compilation Report<br>$\overline{\phantom{a}}$         | <b>Timing Analyzer Summary</b> |       |                                                                                  |                |         |                     |                      |              |                 |
|--------------------------------------------------------|--------------------------------|-------|----------------------------------------------------------------------------------|----------------|---------|---------------------|----------------------|--------------|-----------------|
| <b>合</b> 目 Legal Notice<br><b>BEE</b> Flow Summary     | Type                           | Slack | Required<br>Time                                                                 | Actual<br>Time | From    | To                  | From<br><b>Clock</b> | To<br>Clock  | Failed<br>Paths |
| <b>Bull</b> Flow Settings                              | Worst-case tsu                 | N/A   | None                                                                             | 4.793 ns       | B[4]    | Breg[4]             | $\cdots$             | Clock        | 10              |
| <b>SHIE</b> Flow Non-Default Globa                     | Worst-case tco                 | N/A   | None                                                                             | 7.401 ns       | Zreq[2] | Z[2]                | Clock                |              | 10              |
| Flow Elapsed Time                                      | Worst-case th                  | N/A   | None                                                                             | $-3.006$ ns    | A[2]    | Areg[2]             |                      | Clock        | 10              |
| <b>SUMMARY</b> Flow OS Summary<br><b>△</b> B Flow Log  | Clock Setup: 'Clock'           |       | 0.012 ns 220.02 MHz (period = 4.545 ns ) 220.60 MHz (period = 4.533 ns ) Zreg[0] |                |         | Overflow~reg0 Clock |                      | Clock        | 10              |
| <b>B</b> Analysis & Synthesis<br>田                     | Clock Hold: 'Clock'            |       | 1.257 ns 220.02 MHz ( period = 4.545 ns 1 N/A                                    |                |         | Breg[10] Zreg[10]   | <b>Clock</b>         | <b>Clock</b> | 10              |
| $\overline{+$ $\overline{=}$ Fitter                    | Total number of failed paths   |       |                                                                                  |                |         |                     |                      |              | 10              |
| Assembler<br>匣                                         |                                |       |                                                                                  |                |         |                     |                      |              |                 |
| Timing Analyzer<br>Ė                                   |                                |       |                                                                                  |                |         |                     |                      |              |                 |
| <b>合同 Summary</b>                                      |                                |       |                                                                                  |                |         |                     |                      |              |                 |
| <b>合</b> 用 Settings<br><b>Allen</b> Clock Settings Sum |                                |       |                                                                                  |                |         |                     |                      |              |                 |
| <b>Bullet</b> Parallel Compilation                     |                                |       |                                                                                  |                |         |                     |                      |              |                 |
| <b>ADE</b> Clock Setup: 'Clock'                        |                                |       |                                                                                  |                |         |                     |                      |              |                 |
| <b>But Clock Hold: 'Clock'</b>                         |                                |       |                                                                                  |                |         |                     |                      |              |                 |
|                                                        |                                |       |                                                                                  | <b>THE</b>     |         |                     |                      |              | $\rightarrow$   |

Figure 8. New timing results.

If the specified constraint is too high, the Quartus II compiler will not be able to satisfy it. For example, set the *fmax* constraint to 300 MHz and recompile the circuit. Now, the Timing Analyzer Summary will show that this constraint cannot be met, as seen in Figure 9.

|                   | Compilation Report                                   |   | <b>Timing Analyzer Summary</b> |       |                                                                                     |                  |         |                     |                      |              |                 |
|-------------------|------------------------------------------------------|---|--------------------------------|-------|-------------------------------------------------------------------------------------|------------------|---------|---------------------|----------------------|--------------|-----------------|
|                   | <b>叠目 Legal Notice</b><br><b>But Flow Summary</b>    |   | Type                           | Slack | Required<br>Time                                                                    | Actual<br>Time   | From    | To                  | From<br><b>Clock</b> | To<br>Clock  | Failed<br>Paths |
|                   | <b>SHI</b> Flow Settings                             |   | Worst-case tsu                 | N/A   | None                                                                                | 4.793 ns         | B[4]    | Breg[4]             | $\ddot{\phantom{a}}$ | <b>Clock</b> | 0               |
|                   | Flow Non-Default Globa                               |   | Worst-case tco                 | N/A   | None                                                                                | $7.401$ ns       | Zreg[2] | Z[2]                | Clock                |              | ın              |
|                   | <b>A</b> Flow Elapsed Time                           |   | Worst-case th                  | N/A   | None                                                                                | $-3.006$ ns      | A[2]    | Areg[2]             |                      | Clock        | O               |
|                   | <b>But Flow OS Summary</b>                           |   | Clock Setup: 'Clock'           |       | $-1.200$ ns 300.03 MHz (period = 3.333 ns ) 220.60 MHz (period = 4.533 ns ) Zreg[0] |                  |         | Overflow~reg0 Clock |                      | <b>Clock</b> | 67              |
|                   | <b>△</b> A Flow Log<br><b>B</b> Analysis & Synthesis | 5 | Clock Hold: 'Clock'            |       | 1.257 ns 300.03 MHz [ period = 3.333 ns ] N/A                                       |                  |         | Breg[10] Zreg[10]   | Clock                | Clock        | 10              |
|                   | <b>B</b> Fitter                                      | 6 | Total number of failed paths   |       |                                                                                     |                  |         |                     |                      |              | 67              |
|                   | <b>Assembler</b>                                     |   |                                |       |                                                                                     |                  |         |                     |                      |              |                 |
|                   | <b>S</b> Timing Analyzer                             |   |                                |       |                                                                                     |                  |         |                     |                      |              |                 |
|                   | <b>叠載 Summary</b>                                    |   |                                |       |                                                                                     |                  |         |                     |                      |              |                 |
|                   | <b>合</b> 目 Settings                                  |   |                                |       |                                                                                     |                  |         |                     |                      |              |                 |
|                   | Gettings Sum                                         |   |                                |       |                                                                                     |                  |         |                     |                      |              |                 |
|                   | <b>But Parallel Compilation</b>                      |   |                                |       |                                                                                     |                  |         |                     |                      |              |                 |
|                   | Clock Setup: 'Clock'                                 |   |                                |       |                                                                                     |                  |         |                     |                      |              |                 |
|                   | <b>BER</b> Clock Hold: 'Clock' V                     |   |                                |       |                                                                                     |                  |         |                     |                      |              |                 |
| $\vert$ < $\vert$ |                                                      |   |                                |       |                                                                                     | THE <sub>1</sub> |         |                     |                      |              | $\rightarrow$   |

Figure 9. The timing constraint cannot be met.

The specified *fmax* of 300 MHz cannot be achieved because one or more paths in the circuit have long propagation delays. To locate the most critical path highlight the Clock Setup entry in the table by clicking on it. Then, right-click to get the pop-up menu shown in Figure 10. Select Locate > Locate in RTL Viewer which will cause the RTL Viewer to display the critical path as presented in Figure 11. Note that this path begins at bit 0 in register *Zreg* and ends at the *Overflow* flip-flop.

| <b>S</b> Compilation Report                                       |                | <b>Timing Analyzer Summary</b> |                     |       |                      |  |                             |                                                                           |                 |                       |               |               |
|-------------------------------------------------------------------|----------------|--------------------------------|---------------------|-------|----------------------|--|-----------------------------|---------------------------------------------------------------------------|-----------------|-----------------------|---------------|---------------|
| <b>△</b> B Legal Notice<br><b>But Flow Summary</b>                |                | Type                           |                     | Slack | Required<br>Time     |  |                             | Actual<br>Time                                                            | From            | To                    | From<br>Clock | l To<br>Clock |
| <b>A</b> Flow Settings                                            |                | Worst-case tsu                 |                     | N/A   | None<br>None         |  | 4.793 ns                    | B[4]                                                                      | Breg[4]         |                       | Clock         |               |
| Flow Non-Default Global Settings                                  |                | Worst-case tco                 |                     | N/A   |                      |  |                             | $7.401$ ns                                                                | Zreg[2]         | Z[2]                  | <b>Clock</b>  |               |
| <b>A</b> Flow Elapsed Time                                        | 3 <sup>1</sup> | Worst-case th                  |                     | N/A   | None                 |  |                             | $-3.006$ ns                                                               | A[2]<br>Areg[2] |                       |               | Clock         |
| <b>But Flow OS Summary</b>                                        |                | Clock Setup: 'Clock'           |                     |       |                      |  |                             | -1.200 ns 300.03 MHz ( neriod = 3.333 ns ) 220.60 MHz ( period = 4.533 ns |                 | Zreg[0] Overflow~reg0 | <b>Clock</b>  | Clock         |
| 合目 Flow Log                                                       |                | Clock Hold: 'C                 | Copy                |       | Ctrl+C               |  |                             | 3 ns   N/A                                                                |                 | Breg[10] Zreg[10]     | Clock         | Clock         |
| <b>Analysis &amp; Synthesis</b>                                   | £              | Total number                   | Select All          |       | Ctrl+A               |  |                             |                                                                           |                 |                       |               |               |
| <b>B</b> Fitter<br>$+$                                            |                |                                |                     |       |                      |  |                             |                                                                           |                 |                       |               |               |
| <b>B</b> Assembler<br>$\vert + \vert$<br><b>S</b> Timing Analyzer |                |                                | Align Left          |       |                      |  |                             |                                                                           |                 |                       |               |               |
| ⊟<br><b>BER</b> Summary                                           |                | Alian Right                    |                     |       |                      |  |                             |                                                                           |                 |                       |               |               |
| <b>All</b> Settings                                               |                |                                | List Paths          |       |                      |  |                             |                                                                           |                 |                       |               |               |
| Summary                                                           |                |                                | Advanced List Paths |       |                      |  |                             |                                                                           |                 |                       |               |               |
| <b>State</b> Parallel Compilation                                 |                |                                |                     |       |                      |  |                             |                                                                           |                 |                       |               |               |
| Clock Setup: 'Clock'                                              |                |                                | Locate              |       |                      |  | Locate in Assignment Editor |                                                                           |                 |                       |               |               |
| Stra Clock Hold: 'Clock'                                          |                |                                | Timing Settings     |       |                      |  |                             | Locate in Pin Planner<br>Locate in Timing Closure Floorplan               |                 |                       |               |               |
| <b>合职</b> tsu                                                     |                | Save Current Report Section As |                     |       |                      |  |                             | Locate in Chip Planner (Floorplan & Chip Editor)                          |                 |                       |               |               |
| <b>合表</b> tco<br>合因 th                                            |                |                                |                     |       |                      |  |                             | Locate in Resource Property Editor                                        |                 |                       |               |               |
| <b>B</b> (b) Messages                                             |                |                                |                     |       |                      |  |                             | Locate in Technology Map Viewer                                           |                 |                       |               |               |
|                                                                   |                |                                |                     |       |                      |  |                             | Locate in RTL Viewer                                                      |                 |                       |               |               |
|                                                                   |                |                                |                     |       |                      |  |                             | Locate in Design File                                                     |                 |                       |               |               |
|                                                                   |                |                                |                     |       |                      |  |                             |                                                                           |                 |                       |               |               |
|                                                                   |                |                                |                     |       |                      |  |                             |                                                                           |                 |                       |               |               |
|                                                                   |                |                                |                     |       |                      |  |                             |                                                                           |                 |                       |               |               |
|                                                                   |                |                                |                     |       | <b>International</b> |  |                             |                                                                           |                 |                       |               |               |
|                                                                   |                |                                |                     |       |                      |  |                             |                                                                           |                 |                       |               | $\rightarrow$ |

Figure 10. Locate the critical path.

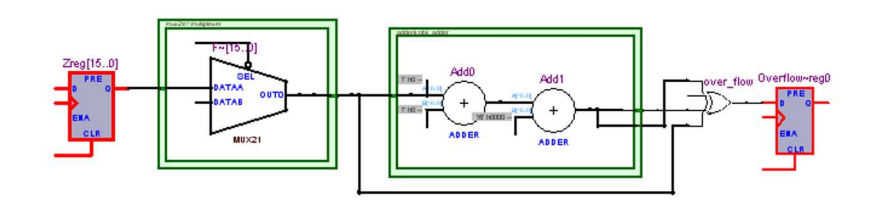

Figure 11. Path for which the timing constraint cannot be met.

It is likely that there are other paths that make it impossible to meet the specified constraint. To identify these paths choose Clock Setup: 'Clock' on the left side of the Compilation Report in Figure 9. As seen in Figure 12, there are 67 paths with propagation delays that are too long. Observe a column labeled Slack. The term *slack* is used to indicate the margin by which a timing requirement is met or not met. In the top row in Figure 12 we see that the timing delay along the path from bit 0 in register *Zreg* flip-flop to the *Overflow* flip-flop is 1.200 ns longer than the maximum of 3.33 ns that is the period of the 300-MHz clock specified as the *fmax* constraint.

| File<br>View Tools<br>Window<br>Edit             |                |                             |                                                  |                     |                             |               |              |                                       |                                  |
|--------------------------------------------------|----------------|-----------------------------|--------------------------------------------------|---------------------|-----------------------------|---------------|--------------|---------------------------------------|----------------------------------|
| Compilation Report                               |                | <b>Clock Setup: 'Clock'</b> |                                                  |                     |                             |               |              |                                       |                                  |
| <b>合</b> B Legal Notice<br><b>A</b> Flow Summary |                | Slack                       | <b>Actual fmax</b><br>(period)                   | From                | To                          | From<br>Clock | To<br>Clock  | <b>Required Setup</b><br>Relationship | Re A<br>P <sub>21</sub>          |
| electings                                        |                | $-1.200$ ns                 | 220.60 MHz [ period = 4.533 ns ]                 | Zreg[0]             | Overflow~reg0 Clock         |               | <b>Clock</b> | 3.333 ns                              | 3.0                              |
| Flow Non-Default Global Settings                 | $\overline{c}$ | $-1.129$ ns                 | 224.11 MHz (period = 4.462 ns)                   |                     | AddSubR Overflow~reg0 Clock |               | <b>Clock</b> | 3.333 ns                              | 3.0                              |
| <b>BE Flow Elapsed Time</b>                      | 3              | $-1.116$ ns                 | 224.77 MHz [ period = 4.449 ns ]                 | Zreg[1]             | Overflow~reg0 Clock         |               | <b>Clock</b> | 3.333 ns                              | 3.0                              |
| <b>All Flow OS Summary</b>                       | $\overline{4}$ | $-1.112$ ns                 | 224.97 MHz (period = 4.445 ns)                   | SelR                | Overflow~reg0 Clock         |               | <b>Clock</b> | 3.333 ns                              | 3.0                              |
| ▲ Flow Log                                       | 5              | $-1.078$ ns                 | 226.71 MHz [ $period = 4.411$ ns ]               | Zreq[2]             | Overflow~reg0 Clock         |               | <b>Clock</b> | 3.333 ns                              | 3.0                              |
| 田 图 Analysis & Synthesis                         | 6              | $-1.048$ ns                 | 228.26 MHz (period = 4.381 ns)                   | Zreg[7]             | Overflow~reg0 Clock         |               | <b>Clock</b> | 3.333 ns                              | 3.0                              |
| <b>⊞ △</b> Fitter<br>$+ 4$<br>Assembler          | 7              | $-0.907$ ns                 | 235.85 MHz (period = 4.240 ns)                   | Zreq[3]             | Overflow~reg0 Clock         |               | <b>Clock</b> | 3.333 ns                              | 3.0                              |
| <b>B</b> Timing Analyzer                         | 8              | $-0.879$ ns                 | 237.42 MHz [ period = 4.212 ns ]                 | Zreg[4]             | Overflow~reg0 Clock         |               | <b>Clock</b> | 3.333 ns                              | 3.0                              |
| <b>BER</b> Summary                               | 9              | $-0.818$ ns                 | $240.91$ MHz (period = 4.151 ns)                 | Zreq[6]             | Overflow~reg0 Clock         |               | <b>Clock</b> | 3.333 ns                              | 3.0                              |
| <b>Am</b> Settings                               | 10             | $-0.744$ ns                 | 245.28 MHz [ period = 4.077 ns ]                 | Zreg[5]             | Overflow~reg0 Clock         |               | <b>Clock</b> | 3.333 ns                              | 3.0                              |
| Gock Settings Summary                            | 11             | $-0.715$ ns                 | 247.04 MHz [ period = 4.048 ns ]                 |                     | Overflow~rea0 Clock         |               | <b>Clock</b> | 3.333 ns                              | 3.0                              |
| <b>BER</b> Parallel Compilation                  |                |                             |                                                  | Breg[1]             |                             |               |              |                                       |                                  |
| Start Clock Setup: 'Clock'                       | 12             | $-0.694$ ns                 | 248.32 MHz [ period = 4.027 ns ]                 | Breg[2]             | Overflow~reg0 Clock         |               | <b>Clock</b> | 3.333 ns                              | 3.0                              |
| esta Clock Hold: 'Clock'                         | 13             | $-0.662$ ns                 | 250.31 MHz (period = 3.995 ns)                   | Breg[0]             | Overflow~reg0 Clock         |               | <b>Clock</b> | 3.333 ns                              | 3.0                              |
| <b>叠感</b> tsu                                    | 14             | $-0.654$ ns                 | 250.82 MHz (period = 3.987 ns)                   | Breg[3]             | Overflow~reg0 Clock         |               | <b>Clock</b> | 3.333 ns                              | 3.0                              |
| <b>叠載</b> tco                                    | 15             | $-0.622$ ns                 | 252.84 MHz (period = 3.955 ns)                   | Areg[0]             | Overflow~reg0 Clock         |               | <b>Clock</b> | 3.333 ns                              | 3.0                              |
| <b>合</b> 因 th                                    | 16             | $-0.606$ ns                 | 253.87 MHz (period = 3.939 ns)                   | Zreg[12]            | Overflow~reg0 Clock         |               | <b>Clock</b> | 3.333 ns                              | 3.0                              |
| <b>AD</b> Messages                               | 17             | $-0.581$ ns                 | 255.49 MHz (period = 3.914 ns)                   | Areg[1]             | Overflow~reg0 Clock         |               | <b>Clock</b> | 3.333 ns                              | 3.0                              |
|                                                  | 18             | $-0.572$ ns                 | 256.08 MHz (period = 3.905 ns)                   | Breg[4]             | Overflow~reg0 Clock         |               | <b>Clock</b> | 3.333 ns                              | 3.0                              |
|                                                  | 19             | $-0.556$ ns                 | 257.14 MHz [ period = 3.889 ns ]                 | Zreg[13]            | Overflow~reg0 Clock         |               | <b>Clock</b> | 3.333 ns                              | 3.0                              |
|                                                  | 20             | $-0.501$ ns                 | 260.82 MHz [ period = 3.834 ns ]                 | Area <sup>[2]</sup> | Overflow~reg0 Clock         |               | <b>Clock</b> | 3.333 ns                              | 3.0                              |
|                                                  | 21             |                             | JR ARA no 2R1 30 MHz Logical - 3.827 no 1 Rrad51 |                     | Quartinum rand Clock        |               | Clock        | 3333w                                 | 20 <sup>2</sup><br>$\rightarrow$ |

Figure 12. The longest delay paths.

We have shown how to set the *fmax* constraint. The other constraints depicted in the window in Figure 7 can be set in the same way.

# **4 Timing Simulation**

Timing simulation provides a graphical indication of the delays in the implemented circuit, as can be observed from the displayed waveforms. For a discussion of simulation see the tutorial *Quartus II Simulation with VHDL Designs*, which uses the same *addersubtractor* circuit as an example.

Copyright © 2009 Altera Corporation. All rights reserved. Altera, The Programmable Solutions Company, the stylized Altera logo, specific device designations, and all other words and logos that are identified as trademarks and/or service marks are, unless noted otherwise, the trademarks and service marks of Altera Corporation in the U.S. and other countries. All other product or service names are the property of their respective holders. Altera products are protected under numerous U.S. and foreign patents and pending applications, mask work rights, and copyrights. Altera warrants performance of its semiconductor products to current specifications in accordance with Altera's standard warranty, but reserves the right to make changes to any products and services at any time without notice. Altera assumes no responsibility or liability arising out of the application or use of any information, product, or service described herein except as expressly agreed to in writing by Altera Corporation. Altera customers are advised to obtain the latest version of device specifications before relying on any published information and before placing orders for products or services.

This document is being provided on an "as-is" basis and as an accommodation and therefore all warranties, representations or guarantees of any kind (whether express, implied or statutory) including, without limitation, warranties of merchantability, non-infringement, or fitness for a particular purpose, are specifically disclaimed.